# **Software kernels**

**Sverre Jarp – CERN openlab CHEP06 - 15 February 2006**

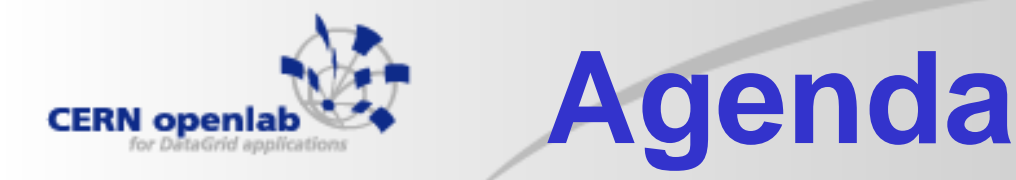

- **Why look at performance?**
- **HEP programs and their execution profile**
- **Extraction of snippets**
- **Execution behaviour and comparisons**
- **Conclusion**

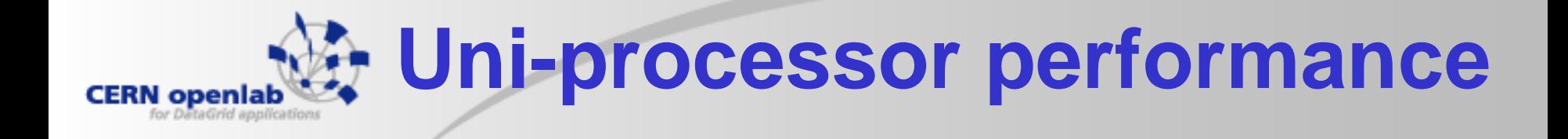

#### • **Practically flat since 2003:**

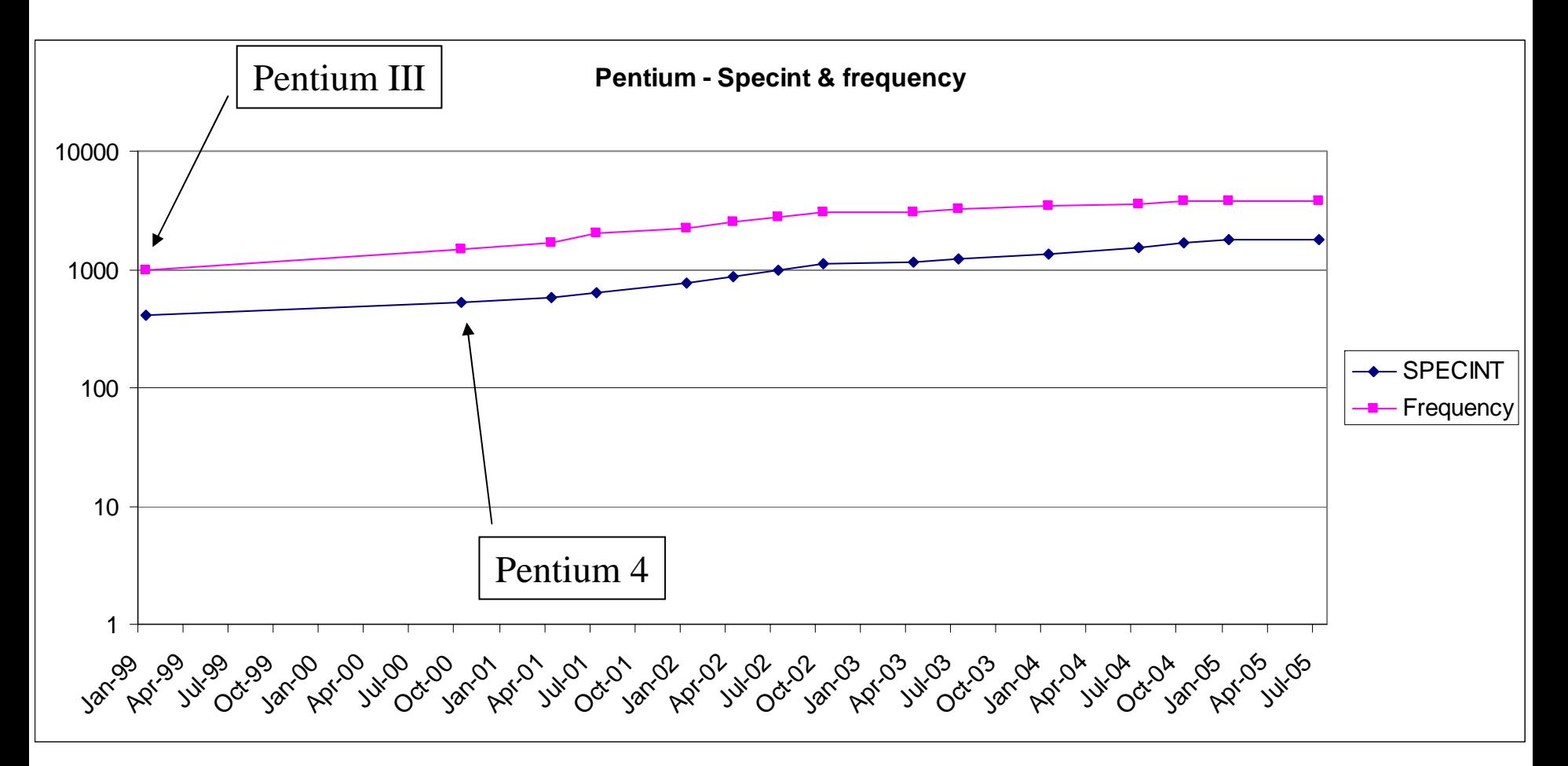

#### 15 Feb. 2006 CHEP06 - Mumbai 3

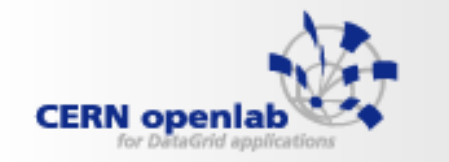

### **Rationale**

- **Since frequency increases are "few and far between"**
	- and the state of the Uni-processor performance improvement has to come from
		- Micro-architectural improvements
		- Compiler optimization improvements

### • **Keep in mind:**

**Links of the Company**  Multicore/many-core (per die) will continue to increase throughput

### • **Moore's law only promised:**

and the state of the "transistor budget will double" **What is the issue?**

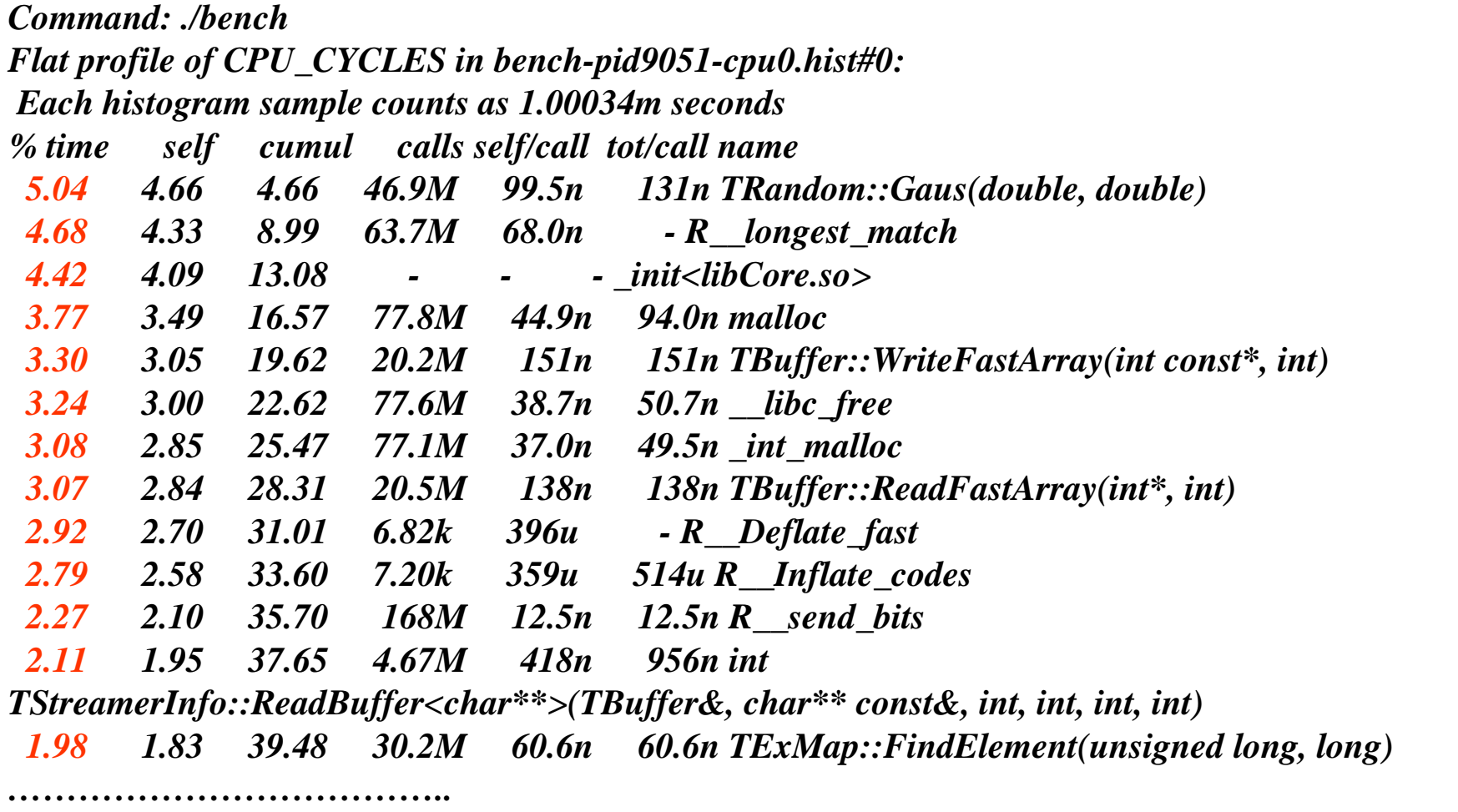

**CERN** openlak

for DataGrid application

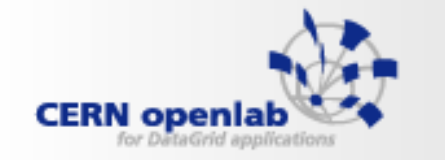

# **Extractions (so far)**

- • **ROOT**
	- TRandom3::Rndm
	- TRandom::Landau
	- TGeoCone::Contains
	- TGeoArb8::Contains

#### •**CLHEP**

- RanluxEngine::Flat
- HepRotation::rotateX
- matrix::invertHaywood5

Over time, more routines will be selected.

Potential candidates: TBuffer::WriteFastBufferDoubleR\_longest\_match TMatrixDSparse::AMultBt

Ongoing effort.

#### •**GEANT4**

- G4Mag\_UsualEqRhs::EvaluateRhsGivenB
- G4Tubs::Inside
- G4AffineTransform::InverseProduct

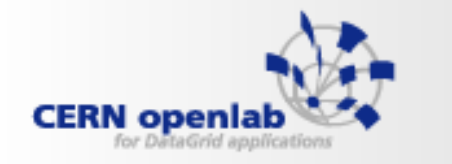

## **Potential pitfalls**

#### •**Several:**

- Code simplifications that lead to:
	- Optimization different from original code
	- Elimination of parts of the code
	- Single executable rather than sets of (shared) libraries
	- Different foot print (in cache, etc.)

#### •**Nevertheless,**

- Inconveniences are outweighed by the advantages (when talking to compiler writers),
	- Especially the "instant reply" one (on any platform)

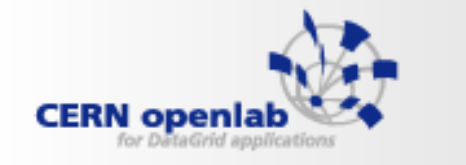

### **Now to the details**

- $\bullet$  **In this talk only half of the cases will be reviewed:**
	- G4AffineTransform::InverseProduct
	- TGeoCone::Contains
	- RanluxEngine::flat
	- Matrix::invertHaywood5
	- TRandom::Landau

### **G4AffineTransform::InverseProduct CERN** openla

- • **The actual code:**
	- Is a 3D rotation + translation

**{**

- Very "clean" example, since the resource requirements are entirely clear:
	- 24 load's
	- 45 fma's
	- 12 stores
- Compiler must do full memory disambiguation

**public:**

 $\frac{15}{15}$  Feb. U<sup>4</sup>QOUDIE tx,ty,tz;  $\frac{1}{2}$  CHEP06 - Mumbai **G4double rxx,rxy,rxz; G4double ryx,ryy,ryz; G4double rzx,rzy,rzz; G4double tx,ty,tz;**

**inline G4AffineTransform&G4AffineTransform::InverseProduct( const G4AffineTransform& tf1, const G4AffineTransform& tf2)**

**G4double itf2tx = - tf2.tx\*tf2.rxx - tf2.ty\*tf2.rxy - tf2.tz\*tf2.rxz; G4double itf2ty = - tf2.tx\*tf2.ryx - tf2.ty\*tf2.ryy - tf2.tz\*tf2.ryz; G4double itf2tz = - tf2.tx\*tf2.rzx - tf2.ty\*tf2.rzy - tf2.tz\*tf2.rzz;**

**rxx = tf1.rxx\*tf2.rxx + tf1.rxy\*tf2.rxy + tf1.rxz\*tf2.rxz; rxy = tf1.rxx\*tf2.ryx + tf1.rxy\*tf2.ryy + tf1.rxz\*tf2.ryz; rxz = tf1.rxx\*tf2.rzx + tf1.rxy\*tf2.rzy + tf1.rxz\*tf2.rzz;**

**ryx = tf1.ryx\*tf2.rxx + tf1.ryy\*tf2.rxy + tf1.ryz\*tf2.rxz; ryy = tf1.ryx\*tf2.ryx + tf1.ryy\*tf2.ryy + tf1.ryz\*tf2.ryz; ryz = tf1.ryx\*tf2.rzx + tf1.ryy\*tf2.rzy + tf1.ryz\*tf2.rzz;**

**rzx = tf1.rzx\*tf2.rxx + tf1.rzy\*tf2.rxy + tf1.rzz\*tf2.rxz; rzy = tf1.rzx\*tf2.ryx + tf1.rzy\*tf2.ryy + tf1.rzz\*tf2.ryz; rzz = tf1.rzx\*tf2.rzx + tf1.rzy\*tf2.rzy + tf1.rzz\*tf2.rzz;**

**tx = tf1.tx\*tf2.rxx + tf1.ty\*tf2.rxy + tf1.tz\*tf2.rxz + itf2tx; ty = tf1.tx\*tf2.ryx + tf1.ty\*tf2.ryy + tf1.tz\*tf2.ryz + itf2ty; tz = tf1.tx\*tf2.rzx + tf1.ty\*tf2.rzy + tf1.tz\*tf2.rzz + itf2tz;**

```
return *this; }
```
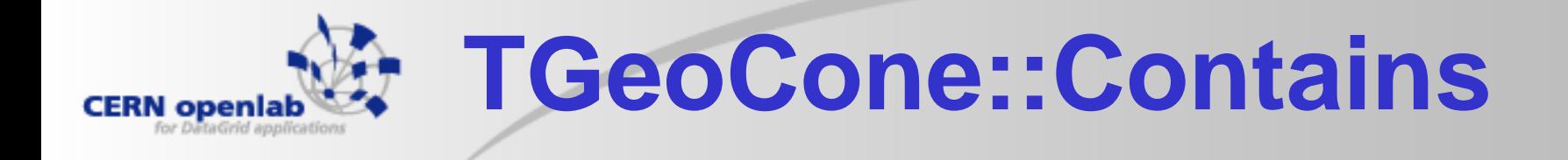

- • **Simple routine with a couple of compiler challenges**
	- Should *point[0]* and *point[1]* be loaded ahead of the first test (which only uses *point[2]* ) ?
		- Should even the computation of *r2* start?
			- While we compute the outcome of the if statement
	- Should the two divisions be executed in parallel?
		- When can the divisions be relaxed to multiplications with the reciprocal?

```
Bool_t TGeoCone::Contains(Double_t *point) const
{
// test if point is inside this cone
  if (TMath::Abs(point[2]) > fDz) return kFALSE;
  Double_t r2 = point[0]*point[0] + point[1]*point[1];Double_t rl = 0.5*(fRmin2*(point[2] + fDz) + fRmin1*(fDz-point[2]))/fDz;Double_t rh = 0.5^*(fRmax2*(point[2] + fDz) + fRmax1*(fDz-point[2]))/fDz;
  if ((r2<rl*rl) || (r2>rh*rh)) return kFALSE;
  return kTRUE;
}
```
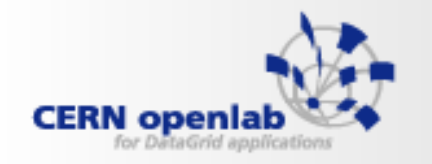

# **RanluxEngine::flat**

- • **Again, one particular feature is the main interest**
	- $\;\rightarrow$  Loop carried dependencies
- • **Remember that this skip loop controls the luxury level:**
	- The higher the luxury level, the more numbers we skip
- • **But the loop is difficult to optimize because of these dependencies**
	- Which, in turn, decides minimum loop latency

```
for( i = 0; i := nskip ; i + + ) {
         uni = float_seed_table[j_lag] -
         float_seed_table[i_lag] - carry;
         if(uni < 0. )uni + = 1.0;carry = mantissa_bit_24;
         }else{
            carry = 0.;
         }
         float_seed_table[i_lag] = uni;
         i_lag --;
         j_lag --;
         if(i_lag < 0)i_lag = 23;
         if(i \text{ lag} < 0) i lag = 23;
      };
```
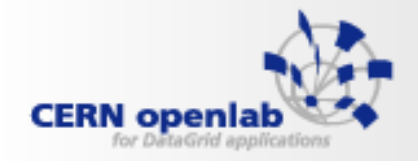

**Matrix\_Inversion**

•**Depends on one inlining operation:** 

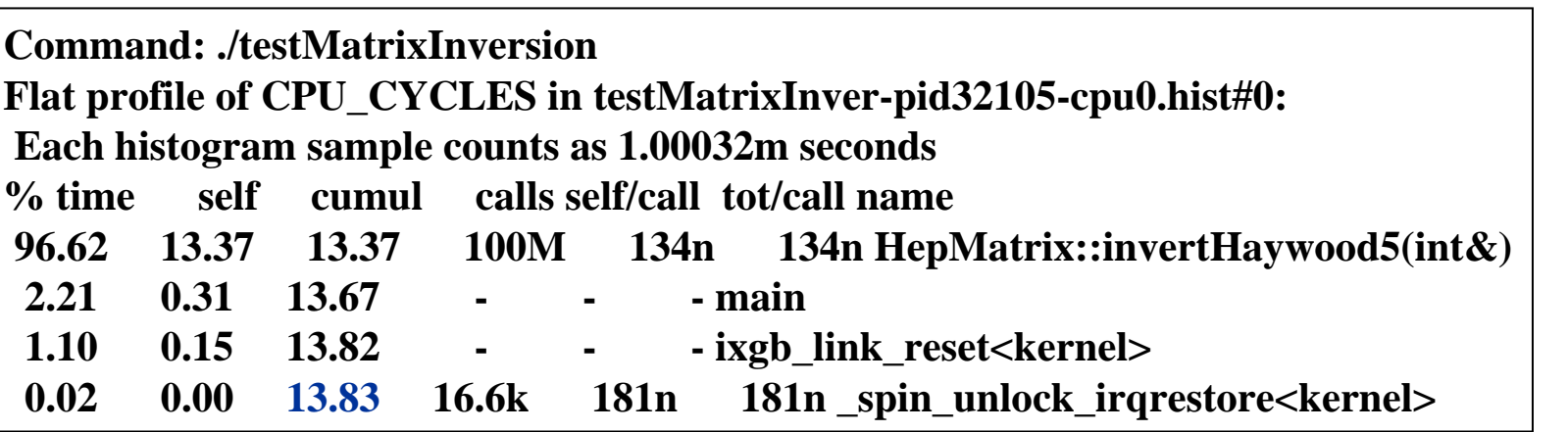

**Command: ./testMatrixInversion**

**Flat profile of CPU\_CYCLES in testMatrixInver-pid770-cpu0.hist#0:**

**Each histogram sample counts as 1.00032m seconds**

**% time self cumul calls self/call tot/call name77.91 131.59 131.59 99.2M 1.33u 1.67u HepMatrix::invertHaywood5(int&) 19.84 33.51 165.10 26.5G 1.26n 1.26nstd::vector<double, std::allocator<double> >::operator[](unsigned long) 1.24 2.10 167.21 - - - ixgb\_link\_reset<kernel>**

- **0.98 1.65 168.86 - - - main**
- **0.01 0.02 168.87 226k 79.7n 79.7n \_spin\_unlock\_irqrestore<kernel>**

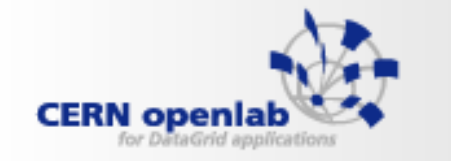

### **TRandom::Landau**

•**This is in the test suite for an entirely separate reason:**

```
Double_t TRandom::Landau(Double_t mpv, Double_t sigma)
{
// Generate a random number following a Landau distribution
// with mpv(most probable value) and sigma
  Double_t f[982] = {
      0 , 0 , 0 ,0 ,0 ,-2.244733,
     -2.204365,-2.168163,-2.135219,-2.104898,-2.076740,-2.050397,
  ………………………… et cetera …………………………………} ;
```
- • **Compilers can take strange paths for initializing this array (which is NOT declared** *const* **or** *static***)**
	- Copy bytes at a time onto the stack (Disastrous !!)
	- Copy doubles onto the stack (slightly better)
	- Use memcpy
	- Verify that it can address the RODATA section directly (Best)

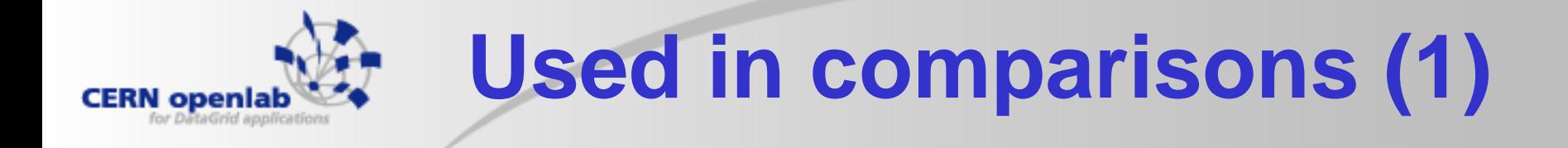

- $\bullet$  **gcc 4.0.2 (with O2) on a 3.6 GHz Xeon (64-bit mode)**
	- With/without mtune=nocona

**Improvement with mtune=nocona**

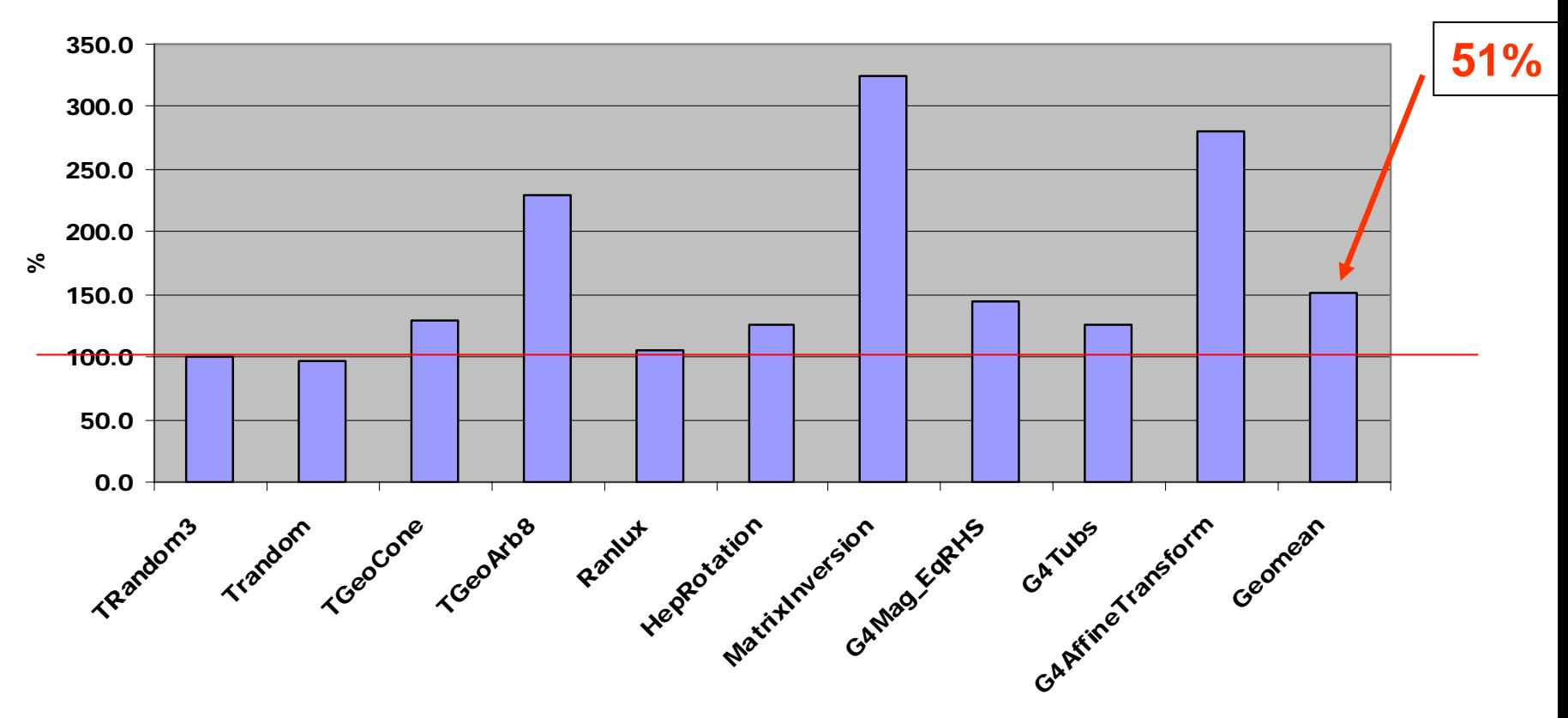

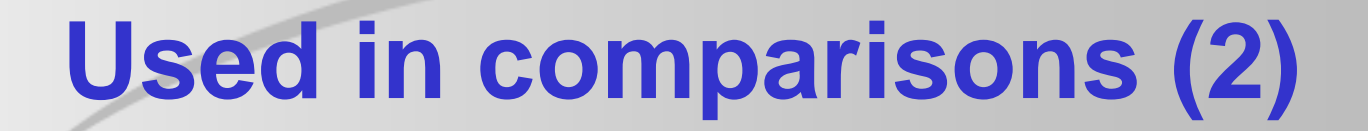

- • **gcc 4.0.2 (with O2) on a 2.4 GHz Xeon (32-bit mode)**
	- With/without mtune=prescott

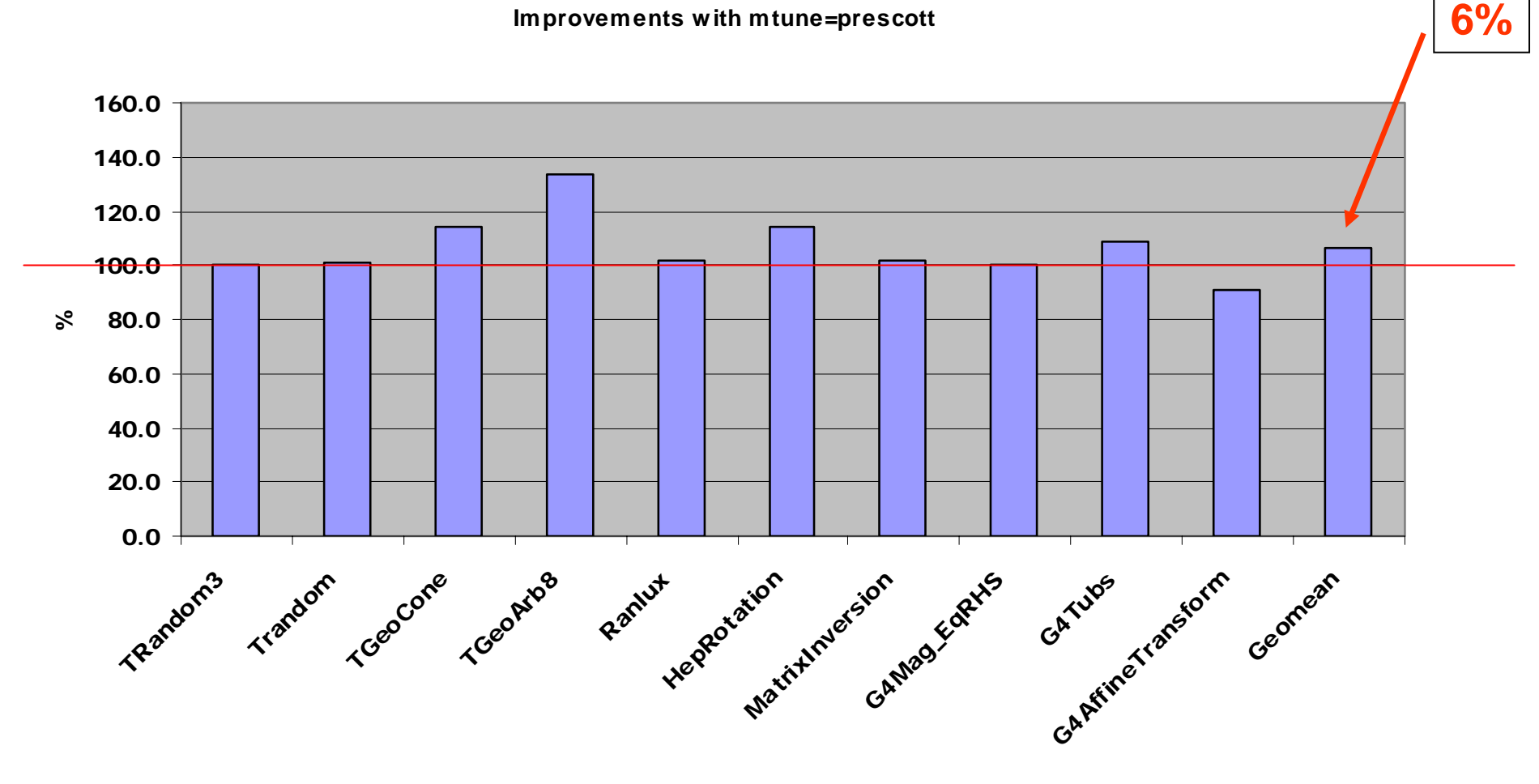

**CERN** openla

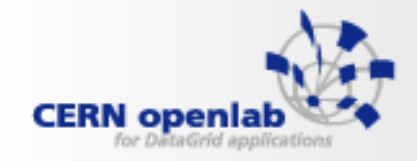

# **When moving to ROOT**

#### $\bullet$ **Snippets:**

- Mtune=nocona (151%)
- Mtune=prescott (106%)
- •**Become:**

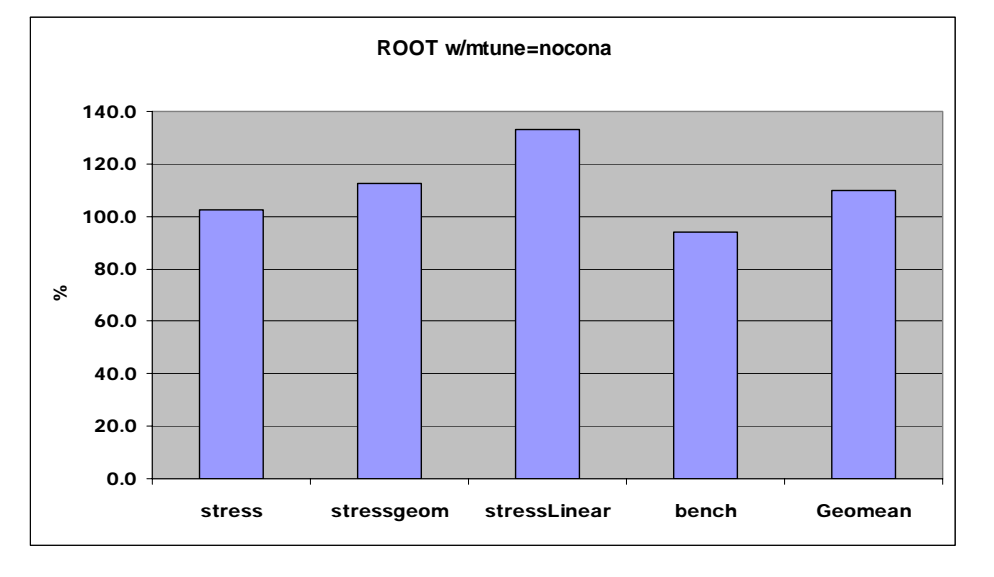

#### $\bullet$ **ROOT**

- Mtune=nocona (110%)
- –Mtune=prescott (107%)

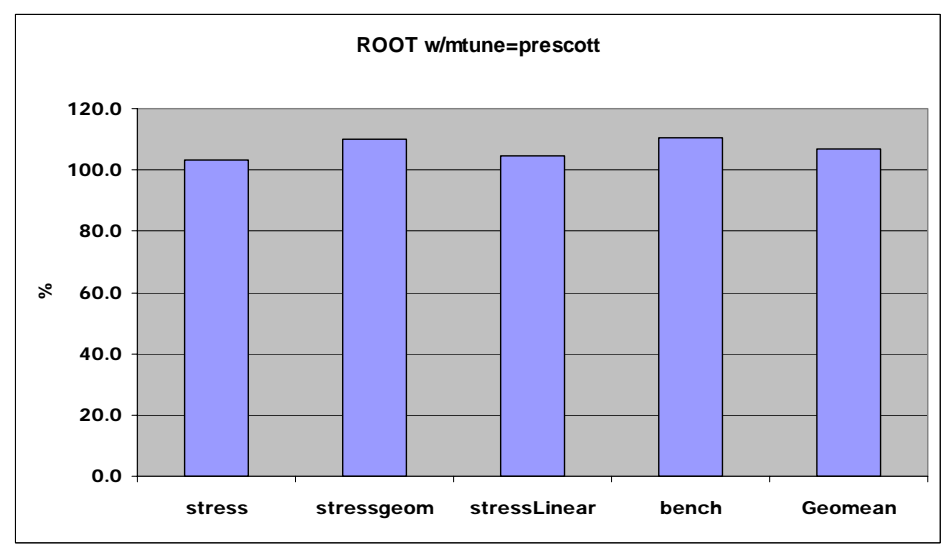

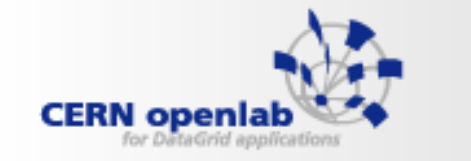

**Other tidbits (1)**

•**Moving 32-bit binaries to EM64T:**

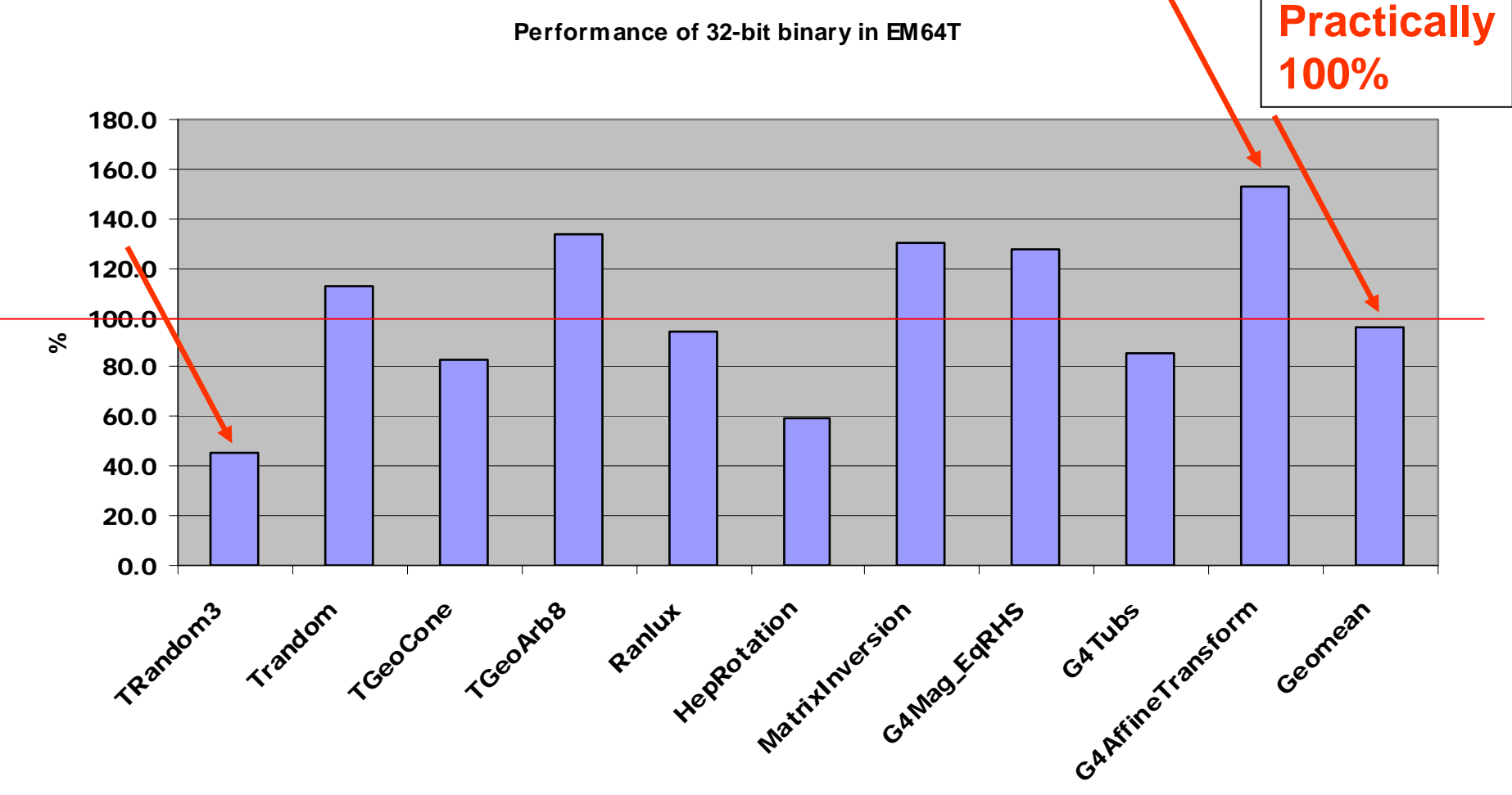

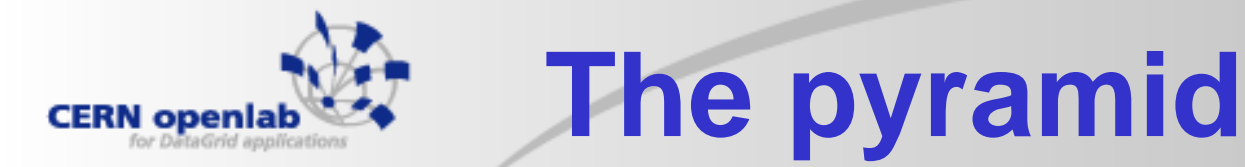

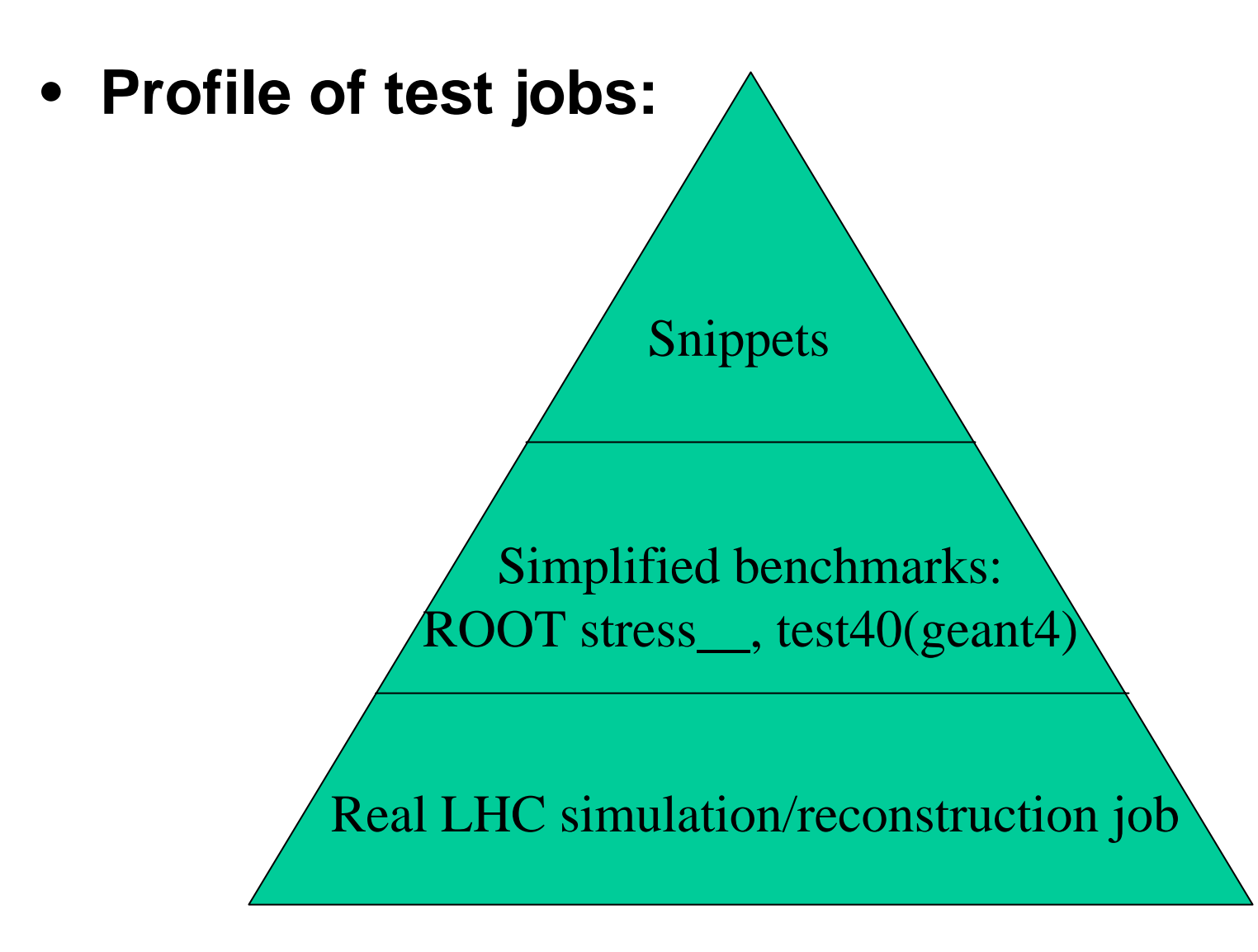

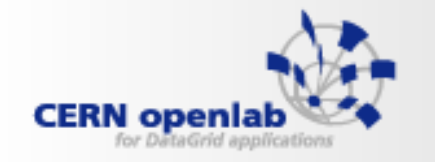

### **Conclusions**

- • **Benchmarking and optimization are still important:**
	- LHC physicists will have huge CPU demands
- • **But, we have to tread carefully!**
	- "You only test what you REALLY test"

#### •**As we have seen:**

- Snippets: Great for testing single compiler features
	- •**Mandatory** in discussions with compiler writers
- ROOTmarks (from *stress* testing)
	- Need to know our domain (file input/output, geometrical navigation, Linear Algebra, STL, etc.)
- The full-blown LHC applications
	- Best but extremely complex to port

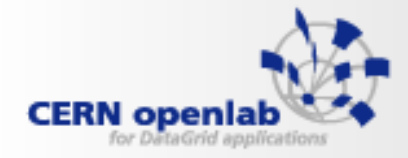

### **Backup**